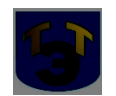

### **Министерство образования и науки Самарской области Государственное автономное профессиональное образовательное учреждение Самарской области «ТОЛЬЯТТИНСКИЙ ЭЛЕКТРОТЕХНИЧЕСКИЙ ТЕХНИКУМ»**

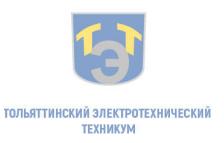

Подписан цифровой подписью: Серова Татьяна Александровна DN: OU=Директор, O="ГАПОУ СО ""ТЭТ""", CN=Серова Татьяна Александровна, E=so\_tet@ samara.edu.ru Дата: 2023.10.20 15:11:25 +04'00'

УТВЕРЖДЕНА Приказом от 31.05.2019 г. №20-од

# **РАБОЧАЯ ПРОГРАММА ОБЩЕПРОФЕССИОНАЛЬНОЙ ДИСЦИПЛИНЫ ОП. 01 ИНЖЕНЕРНАЯ ГРАФИКА**

ОБЩЕПРОФЕССИОНАЛЬНЫЙ ЦИКЛ

*программы подготовки специалистов среднего звена по специальности 11.02.16 Монтаж, техническое обслуживание и ремонт электронных приборов и устройств*

г.о. Тольятти, 2019

**СОГЛАСОВАНО** Зам директора по УР F.A.CepoBa  $4422 - 2019$  r.

Енютина В.Г., преподаватель ГАПОУ СО «ТЭТ» Составитель:

#### Эксперты:

Внутренняя экспертиза Техническая экспертиза:

Быковская А.В., методист ГАПОУ СО «ТЭТ»

Федорова Ю.В, председатель Содержательная экспертиза: цикловой комиссии общепрофессиональных дисциплин ГАПОУ СО «ТЭТ»

Внешняя экспертиза

Содержательная экспертиза:

Рабочая программа разработана на основе Федерального государственного стандарта среднего профессионального образования по специальности 11.02.16 Монтаж, техническое обслуживание и ремонт электронных приборов и устройств, утвержденного приказом Министерства образования и науки РФ от «09» декабря 2016г. № 1563.

y.

Рабочая программа разработана в соответствии с разъяснениями по формированию примерных программ учебных дисциплин начального профессионального и среднего профессионального образования на основе Федеральных государственных образовательных стандартов начального профессионального и среднего профессионального образования, утвержденными И.М. Реморенко, директором Департамента государственной политики и нормативно-правового регулирования в сфере образования Министерства образования и науки Российской Федерации от 27 августа 2009 года.

# **СОДЕРЖАНИЕ**

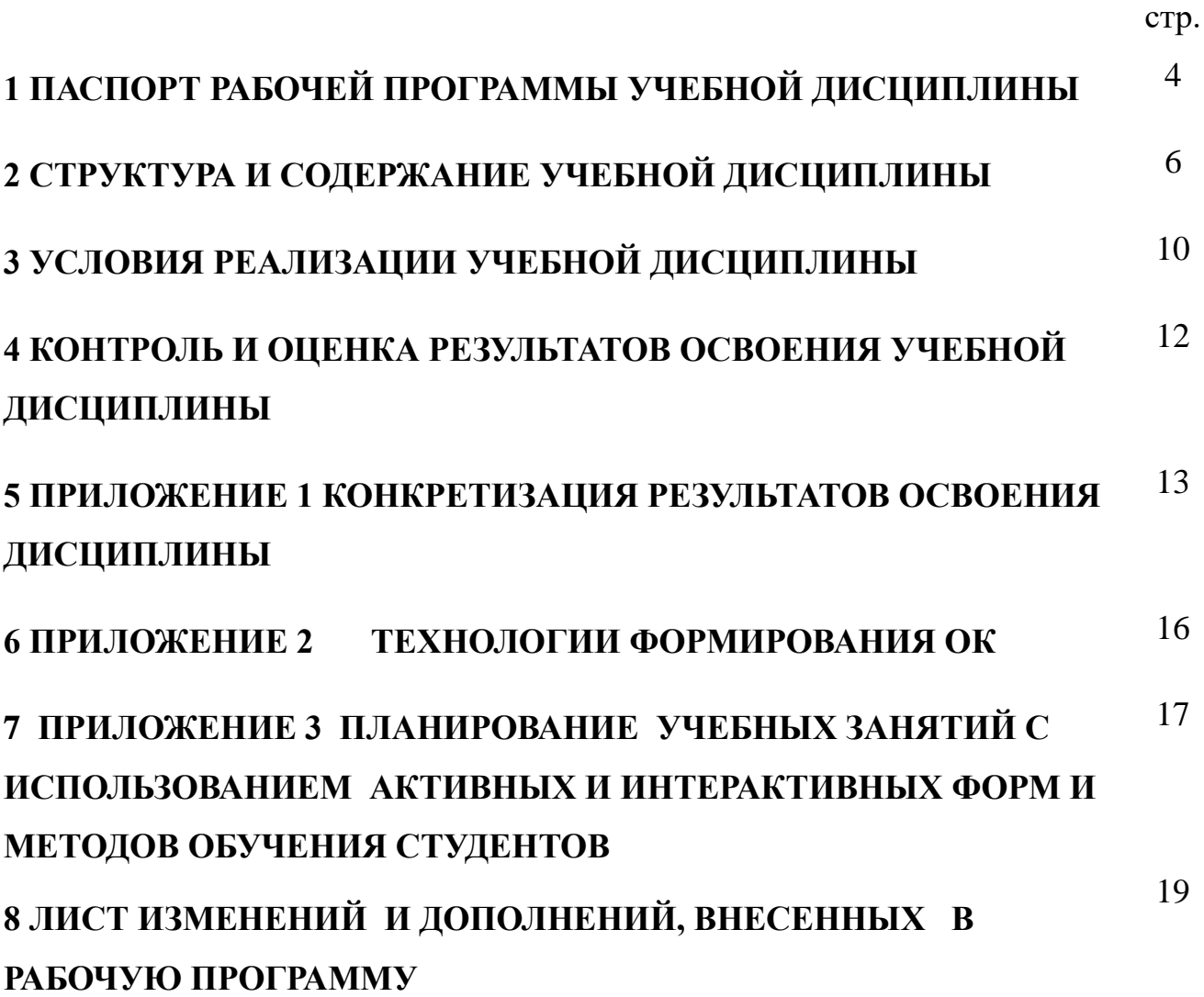

## **1 ПАСПОРТ ПРОГРАММЫ УЧЕБНОЙ ДИСЦИПЛИНЫ**

### **Инженерная графика**

#### **1.1 Область применения программы**

Рабочая программа учебной дисциплины (далее программа УД) является частью программы подготовки специалистов среднего звена ГАПОУ СО «ТЭТ» по специальности 11.02.16 Монтаж, техническое обслуживание и ремонт электронных приборов и устройств, разработанной в соответствии с ФГОС СПО.

Рабочая программа учебной дисциплины может быть использована в дополнительном профессиональном образовании (повышении квалификации и переподготовке специалистов по специальности 11.02.16 Монтаж, техническое обслуживание и ремонт электронных приборов и устройств) и профессиональной подготовке по профессиям монтажник радиоэлектронной аппаратуры и приборов, регулировщик радиоэлектронной аппаратуры и приборов.

Рабочая программа составлена для очной формы обучения.

### **1.2 Место учебной дисциплины в структуре основной профессиональной образовательной программы:**

Профессиональный цикл

### **1.3 Цели и задачи учебной дисциплины – требования к результатам освоения учебной дисциплины:**

Базовая часть

В результате освоения дисциплины обучающийся должен **уметь:**

- пользоваться ЕСКД, ГОСТами, технической документацией и справочной литературой;

- выполнять схемы и чертежи по специальности, в том числе с использованием прикладных программных средств в соответствии с требованиями нормативных документов.

В результате освоения дисциплины обучающийся должен **знать:**

- основные правила построения чертежей и схем;

- средства инженерной и компьютерной графики;

-основные положения разработки и оформления конструкторской, технологической и другой нормативной документации.

Вариативная часть

В результате освоения дисциплины обучающийся должен **уметь:**

- выполнять схемы и чертежи по специальности, в том числе с использованием прикладных программных средств в соответствии с требованиями нормативных документов.

В результате освоения дисциплины обучающийся должен **знать:**

- средства инженерной и компьютерной графики.

Содержание дисциплины должно быть ориентировано на подготовку студентов к освоению профессиональных модулей ППССЗ по специальности 11.02.16 Монтаж, техническое обслуживание и ремонт электронных приборов и устройств и овладению профессиональными компетенциями (ПК) (Приложение 1): ПК 1.1. Осуществлять сборку, монтаж и демонтаж электронных приборов и устройств в соответствии с требованиями технической документации.

ПК 3.1. Разрабатывать структурные, функциональные и принципиальные схемы простейших электронных приборов и устройств.

ПК 3.2. Разрабатывать проектно-конструкторскую документацию печатных узлов электронных приборов и устройств и микросборок средней сложности.

В процессе освоения дисциплины у студентов должны формировать общие компетенции (ОК) (Приложение 2):

ОК 01. Выбирать способы решения задач профессиональной деятельности, применительно к различным контекстам.

ОК 02. Осуществлять поиск, анализ и интерпретацию информации, необходимой для выполнения задач профессиональной деятельности.

ОК 03. Планировать и реализовывать собственное профессиональное и личностное развитие.

ОК 04. Работать в коллективе и команде, эффективно взаимодействовать с коллегами, руководством, клиентами.

ОК 09. Использовать информационные технологии в профессиональной деятельности.

ОК 10. Пользоваться профессиональной документацией на государственном и иностранном языках.

### **1.4 Количество часов на освоение программы учебной дисциплины:**

максимальной учебной нагрузки обучающегося 80 часов, в том числе:

- обязательной аудиторной учебной нагрузки обучающегося 74 часа;
- самостоятельной работы студента 6 часов;
- консультации 0 часов;
- промежуточной аттестации 0 часов**.**

# **2 СТРУКТУРА И СОДЕРЖАНИЕ УЧЕБНОЙ ДИСЦИПЛИНЫ**

## **2.1 Объем учебной дисциплины и виды учебной работы**

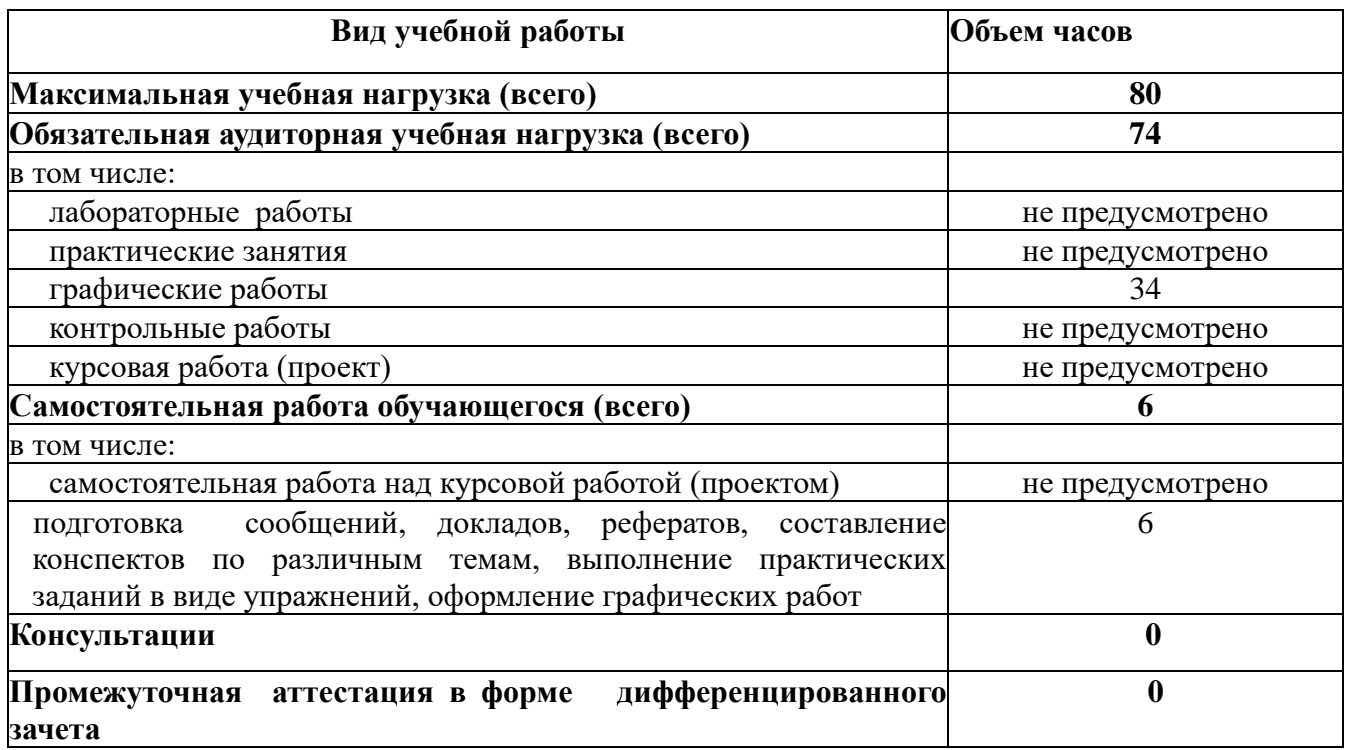

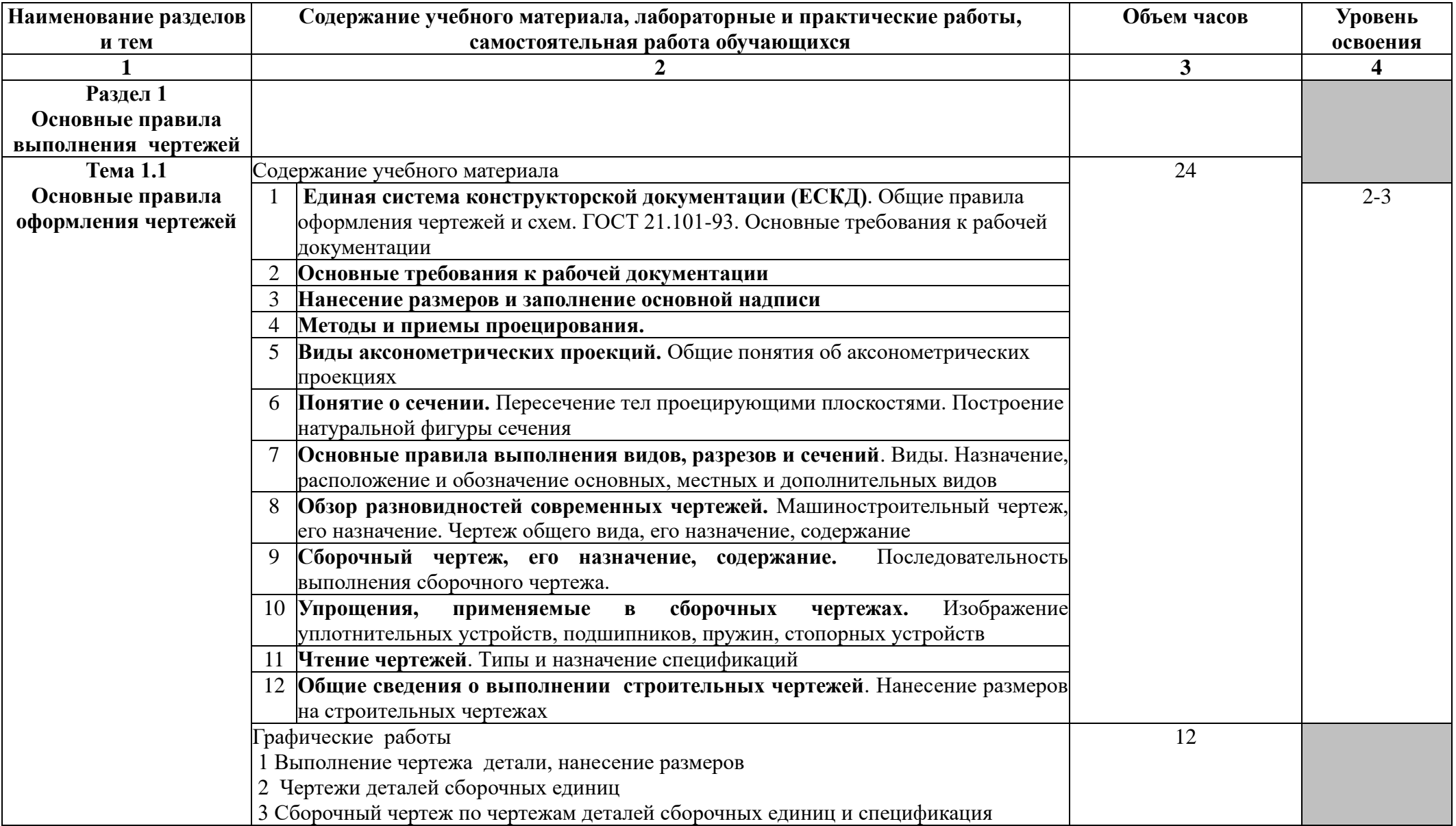

# **2.2 Тематический план и содержание учебной дисциплины Инженерная графика**

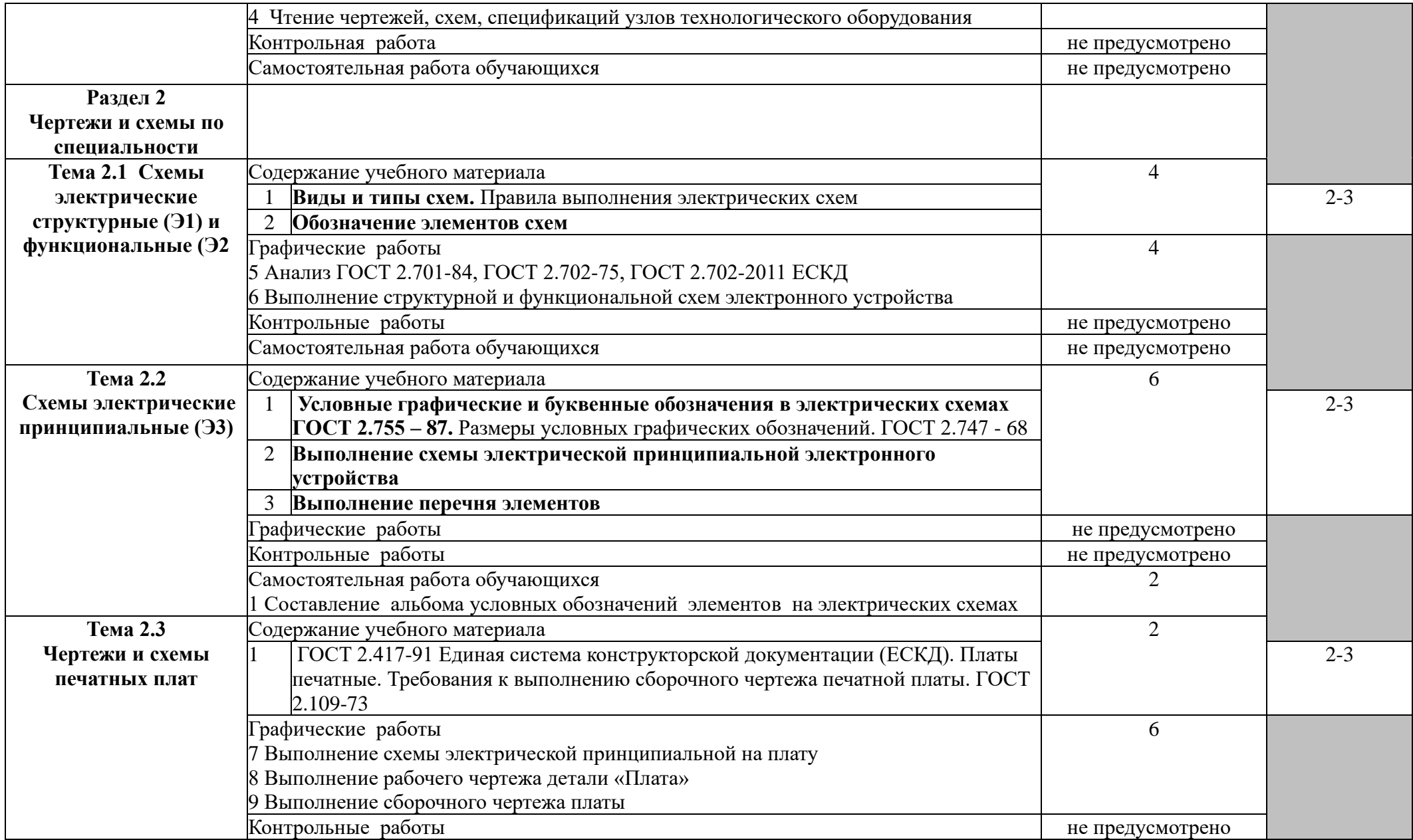

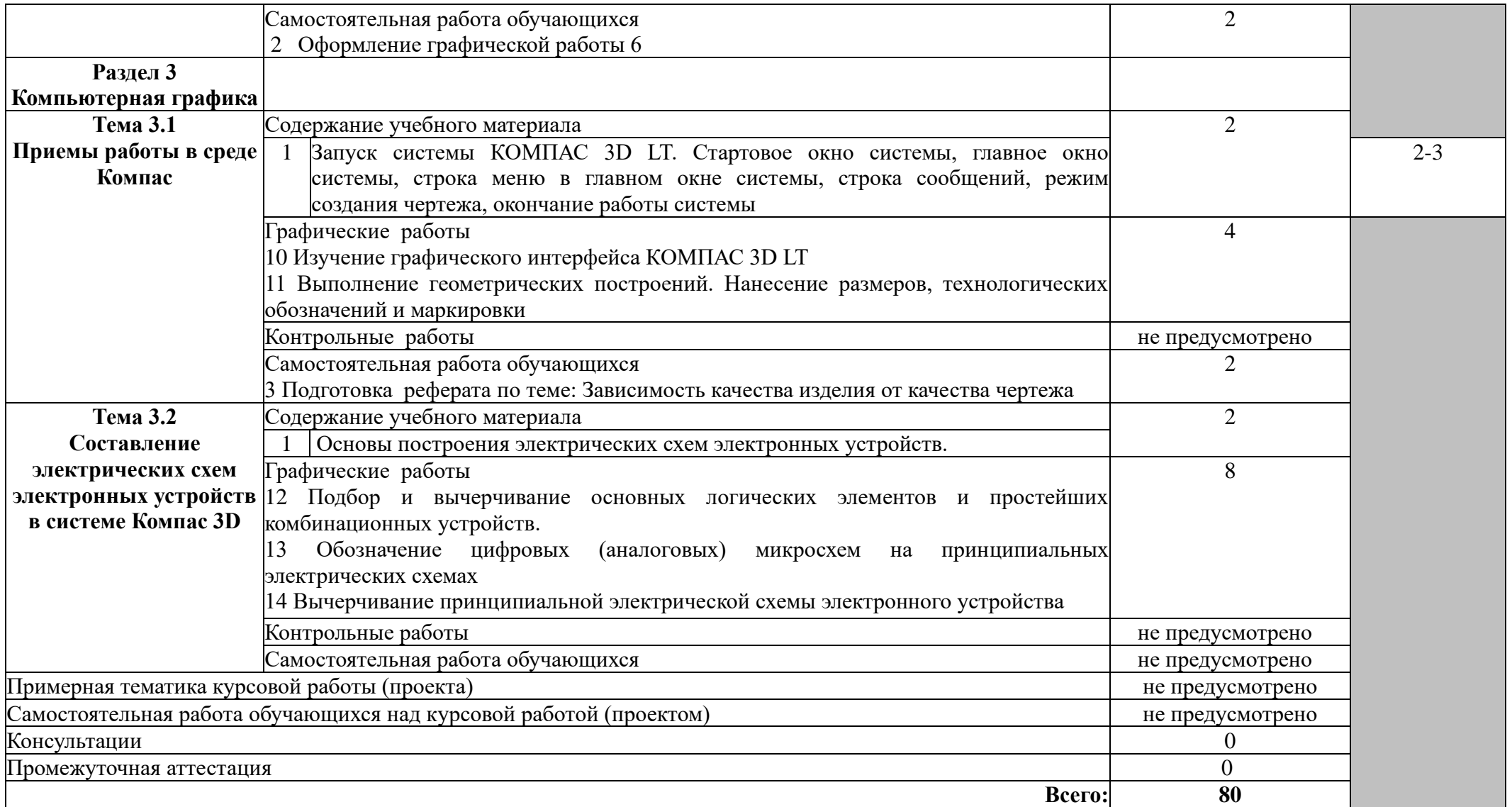

### **3 УСЛОВИЯ РЕАЛИЗАЦИИ ПРОГРАММЫ ДИСЦИПЛИНЫ**

### **3.1 Требования к минимальному материально-техническому обеспечению**

Реализация программы дисциплины требует: учебного кабинета Инженерной графики, наличия лаборатории - не предусмотрено.

Оборудование учебного кабинета:

- посадочные места по количеству обучающихся;
- комплекты учебно–наглядных пособий;
- комплект образцов деталей;
- комплект образцов моделей;
- чертежные принадлежности;
- комплект плакатов;
- комплект учебно-методической документации;
- наглядные пособия.

Технические средства обучения:

- персональные компьютеры: моноблоки;
- локальная сеть с выходом в Интернет;
- мультимедийный проектор с экраном;
- интерактивная доска;
- программное обеспечение Компас 3D-V8;
- **3.2 Информационное обеспечение обучения** (перечень рекомендуемых учебных изданий, Интернет-ресурсов, дополнительной литературы)

## **3.2.1 Основные источники**

### Для преподавателей

1. Аверин В.Н. Компьютерная инженерная графика. - М.: Академия, 2013

- 2. Большаков, В.П. Инженерная и компьютерная графика /В.П.Большаков,
- В.Т.Тозик, А.В.Чагина. СПБ.: БХВ-Петербург, 2013.
- 3. Василенко, Е.А. Техническая графика: учебник для студ. учрежд. СПО/ Е.А. Василенко, А.А. Чекмарев. - М.: ИНФРА-М, 2015.

4. Дегтярев В.М., Затыльникова В.П. Инженерная и компьютерная графика: Учебник. – М.: Академия, 2012

5. Куликов В.П. Инженерная графика: Учебник. – М.: КноРус, 2015

### Для студентов

1. Аверин В.Н. Компьютерная инженерная графика. - М.: Академия, 2013

2. Большаков, В.П. Инженерная и компьютерная графика /В.П.Большаков,

В.Т.Тозик, А.В.Чагина. - СПБ.: БХВ-Петербург, 2013.

3. Василенко, Е.А. Техническая графика: учебник для студ. учрежд. СПО/ Е.А. Василенко, А.А. Чекмарев. - М.: ИНФРА-М, 2015.

4. Дегтярев В.М., Затыльникова В.П. Инженерная и компьютерная графика: Учебник. – М.: Академия, 2012

5. Куликов В.П. Инженерная графика: Учебник. – М.: КноРус, 2015

### **Дополнительные источники**

Для преподавателей

1 Березина Н.А., Инженерная графика – М., Альфа – М, 2012

2 Боголюбов С.К. Инженерная графика – М., Машиностроение, 2012

3 Бродский А.М., Инженерная графика – М., Академия, 2010

4 Вышнепольский И.С., Черчение для техникумов – М., Высшая школа, 2011

 5 Куприков М.Ю., Маркин Л.В., Инженерная графика (Черчение) – М., Дрофа, 2012

 6 Куликов В.П., Кузин А.В., Демин В.М., Инженерная графика – М., Форум, 2012

7 Миронова Р.С., Инженерная графика – М., Высшая школа, 2011

8 Пуйческу Ф.И., Инженерная графика – М., Академия, 2011

9 Ройтман И.А., Машиностроительной черчение – М., Владос, 2011

10 Официальный учебный курс Microsoft Office 2007: Базовый курс. – М., 2012

### Для студентов

1 Березина Н.А., Инженерная графика – М., Альфа – М, 2012

2 Боголюбов С.К. Инженерная графика – М., Машиностроение, 2012

3 Бродский А.М., Инженерная графика – М., Академия, 2010

4 Вышнепольский И.С., Черчение для техникумов – М., Высшая школа, 2011

5 Миронова Р.С., Инженерная графика – М., Высшая школа, 2011

 6 Миронов Б.Г., Сборник заданий по инженерной графике – М., Высшая школа, 2012

 7 Новичихина Л.И., Справочник по техническому черчению – Мн., Книжный Дом, 2012

8 Чекмарёв А.А., Справочник по черчению – М., Академия, 2011

### Интернет — ресурсы

1 Федеральный портал «Российское образование» http:// [www.edu.ru](http://www.metod-kopilka.ru/go.html?href=http%3A%2F%2Fwww.edu.ru%2F)

2 Федеральный портал «Информационно – коммуникационные технологии в образовании» [http://www.ict.edu.ru](http://www.metod-kopilka.ru/go.html?href=http%3A%2F%2Fwww.ict.edu.ru%2F)

3 ГОСТ 2.702 -2011 ЕСКД. Правила выполнения электрических схем. http[:\\does.cntd.ru\document\gost-2-702-2011-eskd](file://///does.cntd.ru/document/gost-2-702-2011-eskd)

4 Обозначения принципиальных схем http[:\\www.electrik.org\index.php?](file://///www.electrik.org/index.php/)

5 Электрические схемы зарядных устройств http:\\deburg.sytes.net\archives\1292

6 Инженерная графика: библиотека http:\\window.edu.ru.

7 Открытая база ГОСТов http:\\standartgost.ru

8 Федеральный портал «Инженерная графика» http:\\window.edu.ru\catalog?p\_rubr=2.2.75.31

9 Инженерная и прикладная компьютерная графика: электронное учебно-

### **4 КОНТРОЛЬ И ОЦЕНКА РЕЗУЛЬТАТОВ ОСВОЕНИЯ ДИСЦИПЛИНЫ**

Контроль и оценка результатов освоения дисциплины осуществляется преподавателем в процессе выполнения графических работ, упражнений, экспертной оценки по выполнению самостоятельной работы, а также выполнения обучающимся индивидуальных заданий.

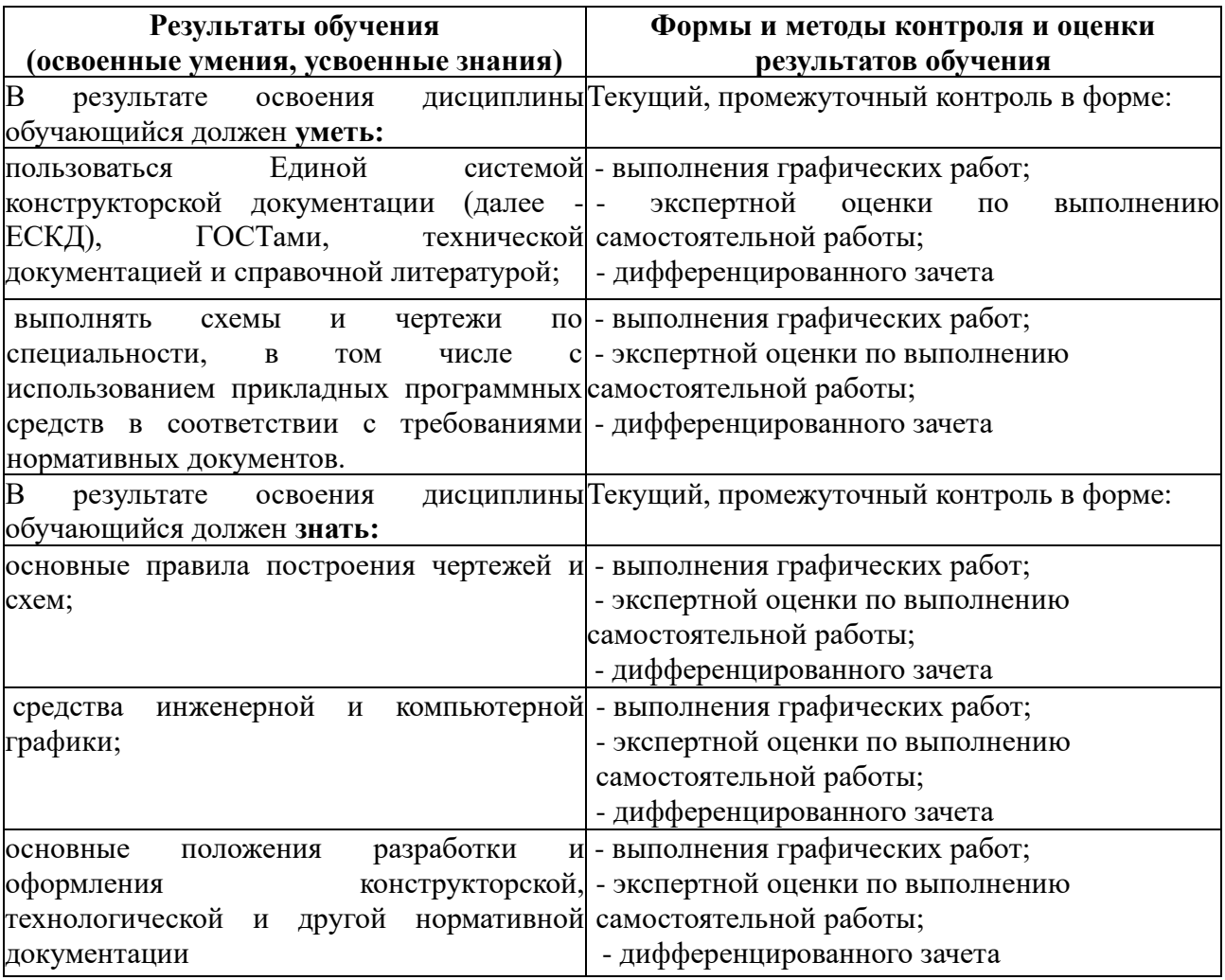

Образовательное учреждение, реализующее подготовку по учебной дисциплине, обеспечивает организацию и проведение промежуточной аттестации и текущего контроля индивидуальных образовательных достижений – демонстрируемых обучающимися знаний, умений и навыков.

Обучение по учебной дисциплине завершается промежуточной аттестацией в форме дифференцированного зачета в 4 семестре.

Формы и методы промежуточной аттестации и текущего контроля по учебной дисциплине самостоятельно разрабатываются преподавателем и доводятся до сведения обучающихся не позднее двух месяцев от начала обучения.

## **5 КОНКРЕТИЗАЦИЯ РЕЗУЛЬТАТОВ ОСВОЕНИЯ ДИСЦИПЛИНЫ**

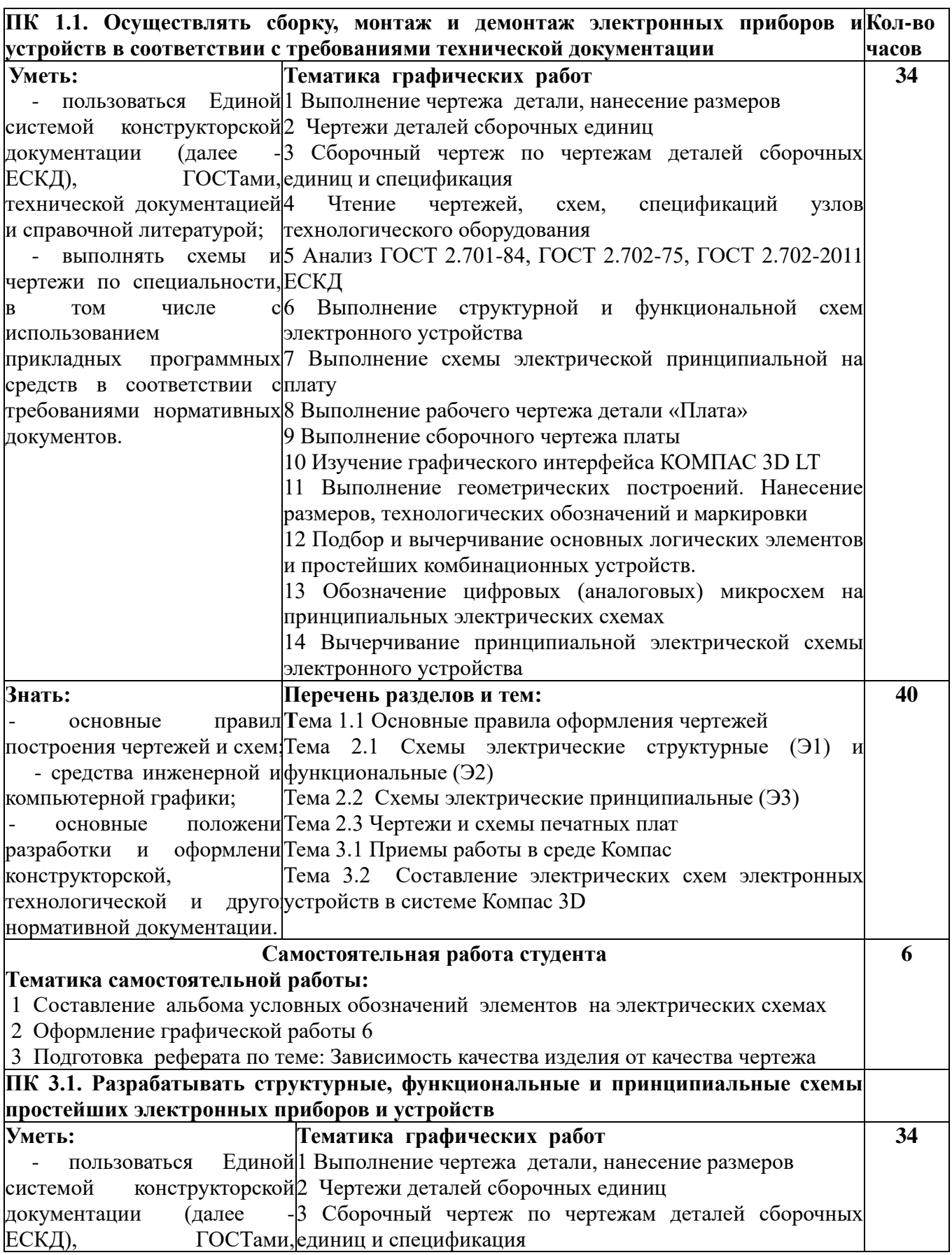

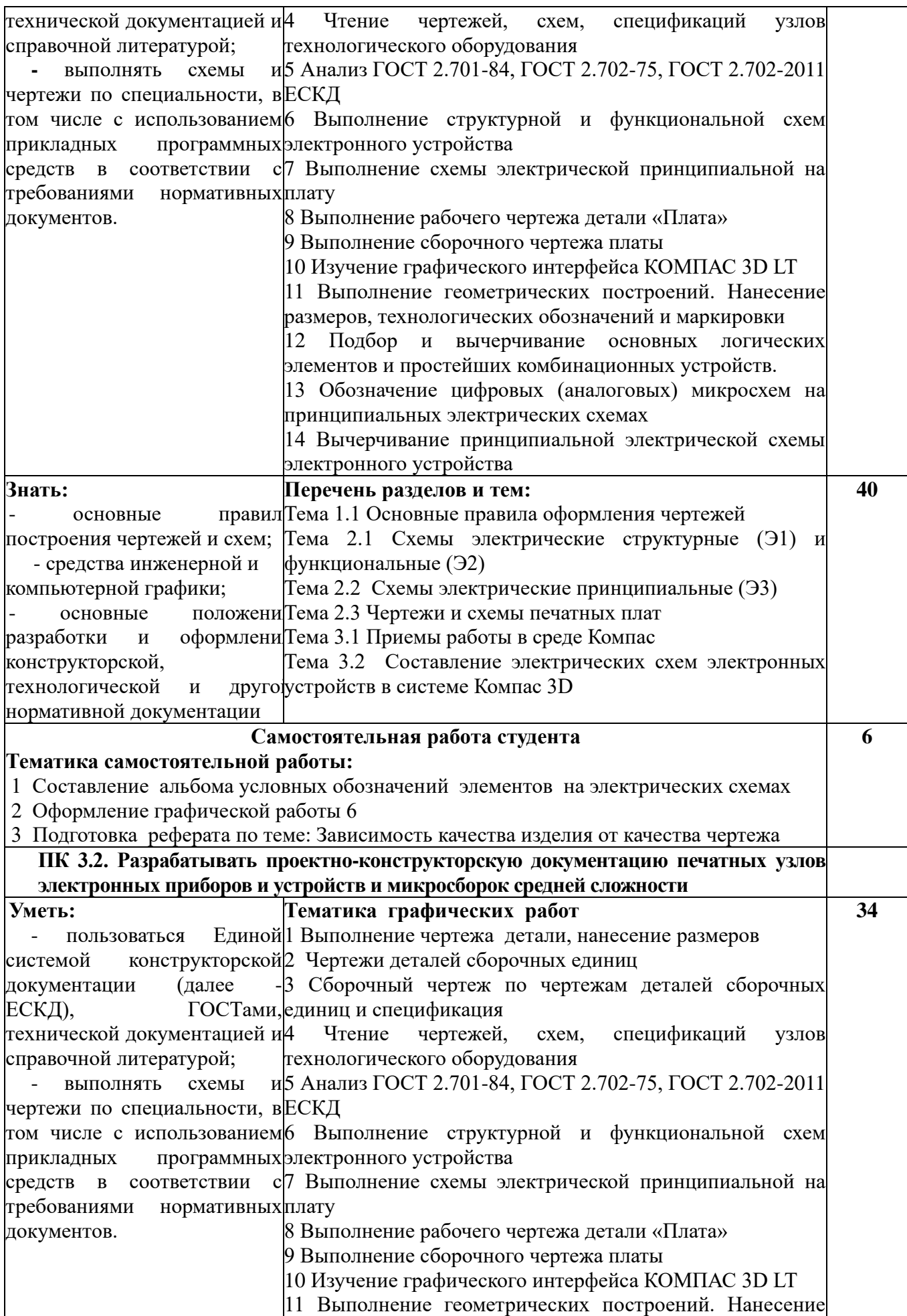

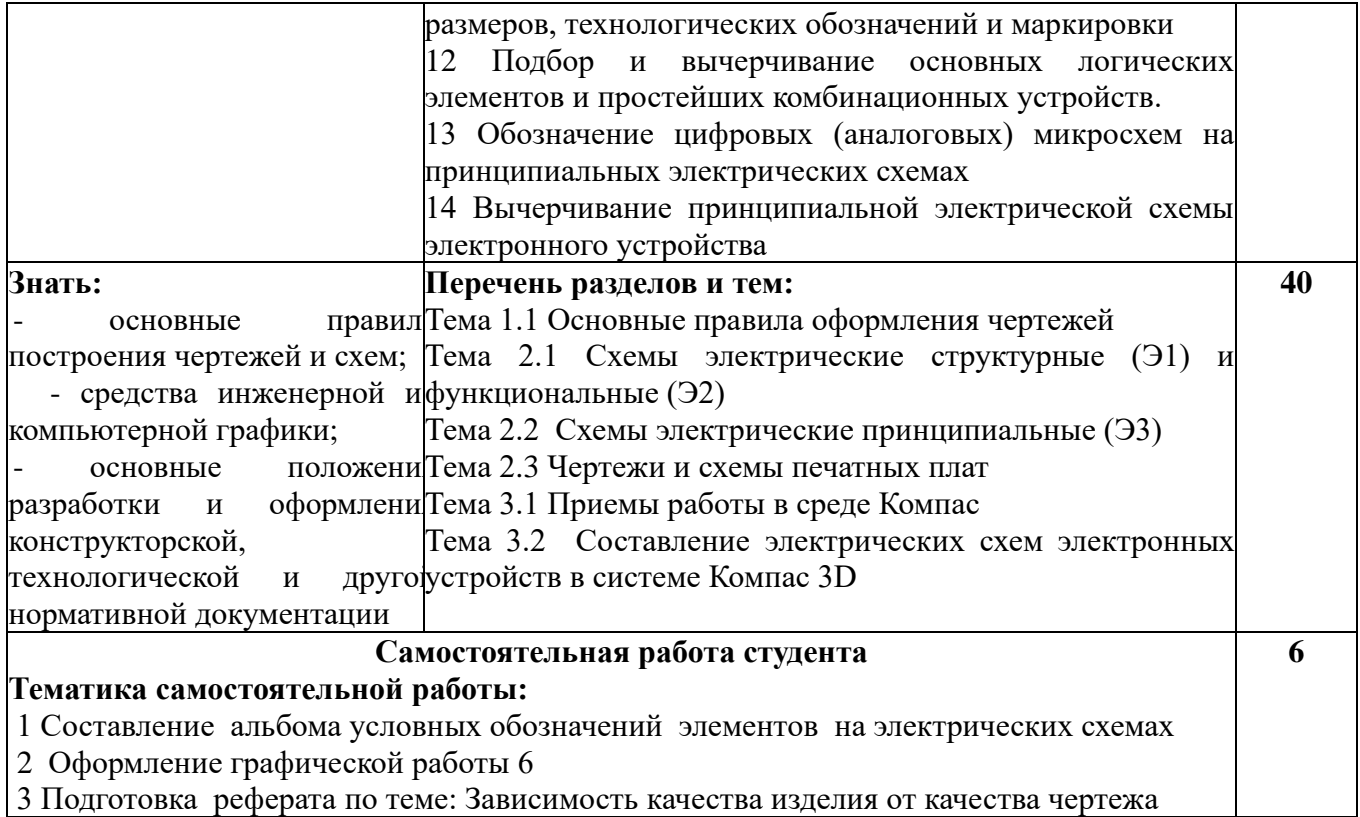

# **Приложение 2**

## **6 ТЕХНОЛОГИИ ФОРМИРОВАНИЯ ОК**

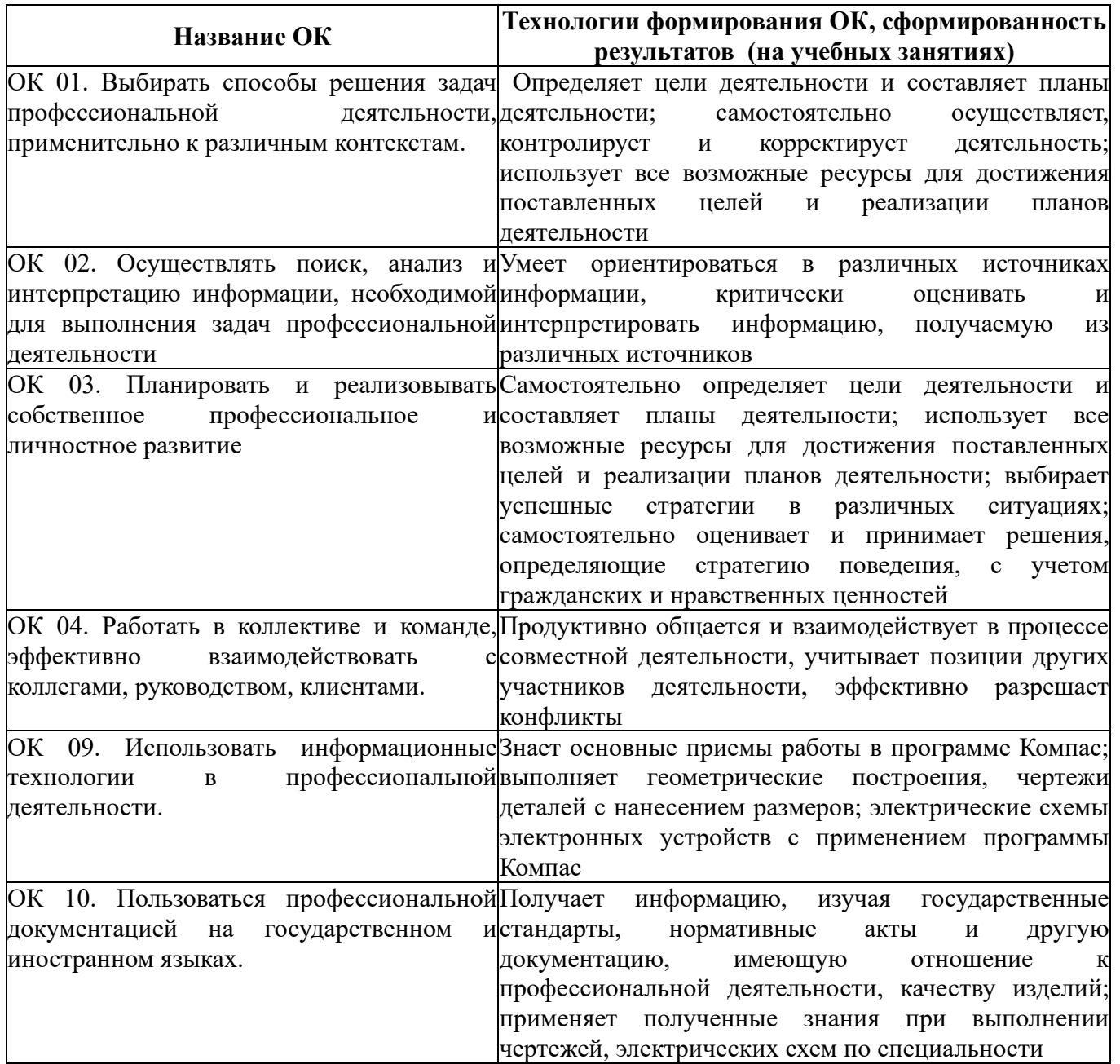

## **8 ЛИСТ ИЗМЕНЕНИЙ И ДОПОЛНЕНИЙ, ВНЕСЕННЫХ В РАБОЧУЮ ПРОГРАММУ**

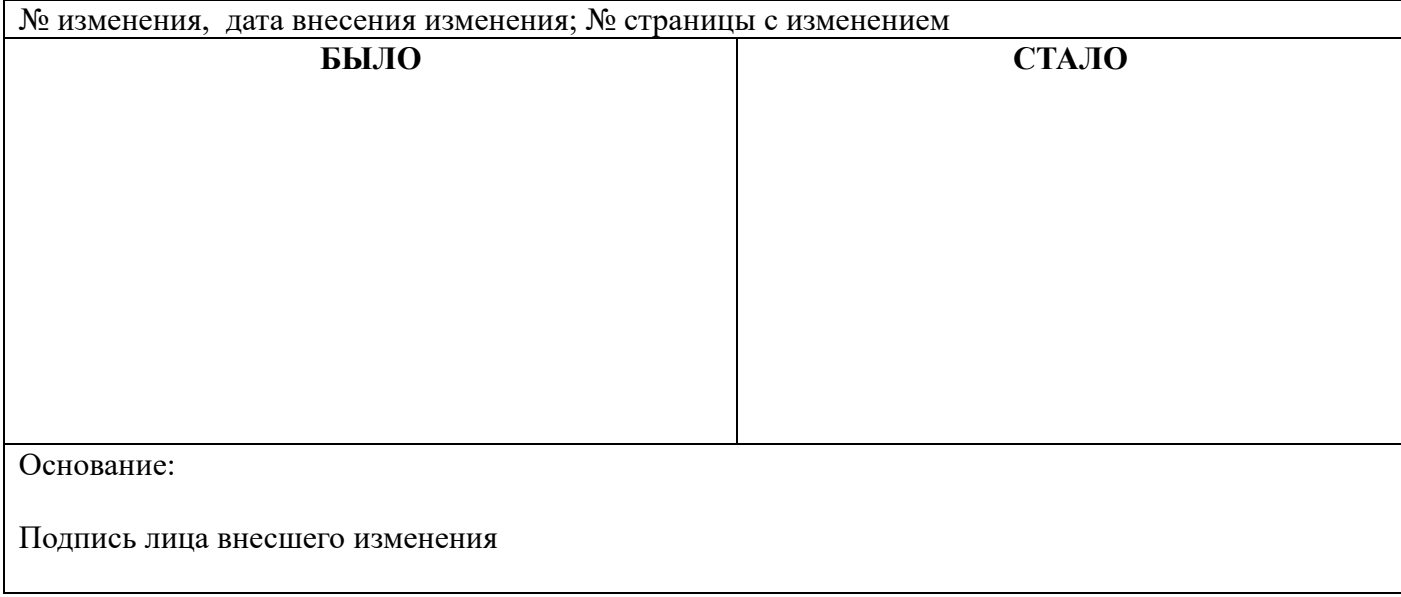

### **Енютина Валентина Геннадьевна**

### **Преподаватель общепрофессиональных дисциплин**

**Государственное автономное профессиональное образовательное учреждение Самарской области «ТОЛЬЯТТИНСКИЙ ЭЛЕКТРОТЕХНИЧЕСКИЙ ТЕХНИКУМ»**

# **РАБОЧАЯ ПРОГРАММА ОБЩЕПРОФЕССИОНАЛЬНОЙ ДИСЦИПЛИНЫ ОП. 01 ИНЖЕНЕРНАЯ ГРАФИКА**

ПРОФЕССИОНАЛЬНЫЙ ЦИКЛ

*программы подготовки специалистов среднего звена по специальности 11.02.16 Монтаж, техническое обслуживание и ремонт электронных приборов и устройств*